## **La regola dei terzi**

## **Nozioni di base**

Ci sono delle funzioni di base importanti nella nostra fotocamera digitale che dobbiamo conoscere.

Per chi ha appena iniziato l'hobby della fotografia una opzione sicuramente utile è quella della griglia. Attivarla rende più facile l'inquadratura ed il rispetto della classica regola dei terzi.

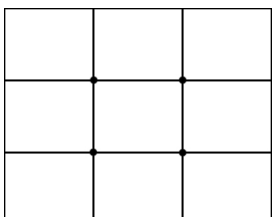

La regola, utilizzata in pittura ed ereditata dalla fotografia come naturale prosecuzione artistica, prevede che il soggetto principale della composizione non si trovi al centro ma piuttosto spostato verso destra o sinistra. Per trovarne la posizione ideale lo spazio viene diviso in una griglia composta da 9 sezioni. I quattro angoli della sezione centrale indicano i punti di maggior efficacia visiva.

Per un simile principio compositivo anche la linea dell'orizzonte non va collocata giusto a metà dell'immagine ma va posta nel primo terzo o nell'ultimo terzo per dare risalto alla parte di sfondo più significativa. Anche in questo le fotocamere digitali spesso ci aiutano perché nella modalità panorama visualizzano una linea che serve da guida per il posizionamento della linea dell'orizzonte.

## **La regola dei terzi**

Un'altra funzionalità utile è l'antivibrazione. Alcune fotocamere hanno un sistema ottico, più efficace, ed altre elettronico, un po' meno efficace. Entrambi sono comunque utili, per evitare micromossi quando siamo in condizioni di poca luminosità per i tempi più lunghi usati dalla fotocamera, quando usiamo un teleobiettivo o quando siamo su un mezzo in movimento.

Ricordiamo poi che quando inseriamo una nuova card o quando dobbiamo svuotarla, dopo aver passato le foto sul PC, è necessario formattarla. Nel menu generale della fotocamera esistono generalmente due modalità, la formattazione vera e propria che cancella i dati e riformatta la card, e una formattazione rapida che si limita a cancellare i dati.

Sempre nel menu generale si trova un altro comando importante che è quello del ripristino delle condizioni originali della fotocamera. Il comando è utile se abbiamo variato delle impostazioni che non ci soddisfano e non riusciamo a ritornare alla situazione iniziale.